### МИНИСТЕРСТВО СЕЛЬСКОГО ХОЗЯЙСТВА РОССИЙСКОЙ ФЕДЕРАЦИИ ФЕДЕРАЛЬНОЕ ГОСУДАРСТВЕННОЕ БЮДЖЕТНОЕ ОБРАЗОВАТЕЛЬНОЕ УЧРЕЖДЕНИЕ ВЫСШЕГО ПРОФЕССИОНАЛЬНОГО ОБРАЗОВАНИЯ «ИЖЕВСКАЯ ГОСУДАРСТВЕННАЯ СЕЛЬСКОХОЗЯЙСТВЕННАЯ АКАДЕМИЯ»

ФАКУЛЬТЕТ НЕПРЕРЫВНОГО ПРОФЕССИОНАЛЬНОГО ОБРАЗОВАНИЯ

## **НАЧЕРТАТЕЛЬНАЯ ГЕОМЕТРИЯ. ИНЖЕНЕРНАЯ ГРАФИКА.**

Методические материалы (задания и указания по выполнению работ) для студентов направления «Электрооборудование и электротехнологии»

> Составитель: кандидат технических наук, доцент кафедры «Теоретическая механика и сопротивление материалов» А.В. Костин

# Содержание

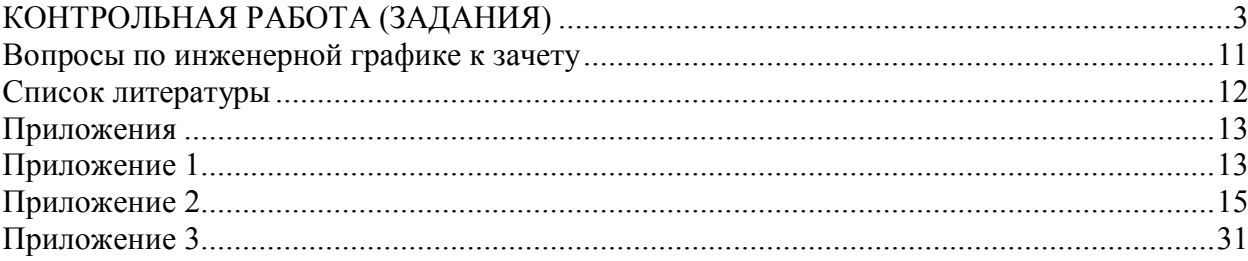

## КОНТРОЛЬНАЯ РАБОТА (ЗАДАНИЯ)

Образец титульного листа см. Приложение 1.

Задание 1. Построить линию пересечения треугольников АВС и ЕДК и показать видимость их в проекциях. Приложение 2

Указания к решению. Через центр листа формата АЗ (297Х420 мм) намечаются оси координат и из табл. задания, согласно своему варианту берутся координаты точек А, В, С, Е, Д, К вершин треугольника ΔАВС и ΔЕДК (рис. 1). Стороны треугольников и другие вспомогательные прямые проводятся вначале тонкими сплошными линиями. Линии пересечения треугольников строятся по точкам пересечения сторон одного треугольника с другим или по точкам пересечения каждой из сторон одного треугольника с другим порознь. Такую линию можно построить, используя и вспомогательные секущие проецирующие плоскости.

Вспомогательные секущие плоскости  $\gamma_{\text{II}}$  *и*  $\gamma'_{\text{II}}$  (заданы следами) проведены через стороны треугольников АС и ЕК, соответственно. Это упрощает решение задачи, так как отпадает необходимость в построении линии пересечения каждой вспомогательной плоскости с одной из данных. Плоскость у пересекается с плоскостью  $\alpha(\Delta ABC)$  по заданной прямой AC, а с плоскостью  $\beta(\Delta E/K)$  по линии 1-2 (точка 1 принадлежит прямой ЕД, а точка 2 прямой ДК). Прямая  $A_1C_1$  пересекается с прямой  $1_1-2_1$  в точке  $M_1$  $(M_1 = A_1 C_1 \cap 1, 2)$ . С помощью линии связи находим фронтальную проекцию точки М принадлежащей прямой АС ( $M_2 \in A_2C_2$ ).

 $\Pi$ лоскость  $\gamma'_{\Pi}$  пересекает плоскость α по линии 3-4 (точка 3 принадлежит прямой АВ, а точка 2 прямой ВС), а плоскость β – по линии EК.  $N_2 = E_2 K_2 \cap 3_2 4_2$ 

Видимость сторон треугольника определяется способом конкурирующих точек. Видимые отрезки сторон треугольников выделяют сплошными жирными линиями, невидимые следует показать штриховыми линиями. Для определения видимости плоскостей на фронтальной проекции воспользуемся фронтально-конкурирующими точками 1 и 5. Точка 1 принадлежит ЕД, а точка 5 принадлежит АС (1 *EД*; 5 *AC* ). Точка 1 стороны EД закрывает собой точку 5 стороны АС. Следовательно, часть треугольника плоскости  $\beta$  со стороны прямой ЕД до линии пересечения MN на фронтальной проекции будет видимая, т.е. находится перед плоскостью *ABC* . Далее видимость остальных сторон треугольников на данной проекции находим следующим образом, если одна прямая видима следовательно другая не видима в конкурирующих точках.

Видимость на горизонтальной проекции определена с помощью горизонтально-конкурирующих точек 3 и 6. Точка 3 принадлежит АВ, а точка 6 принадлежит ЕК ( $3 \in AB$ ;  $6 \in EK$ ). Так как точка 6 закрывает точку 3, то на горизонтальной проекции точка 3 не видима, а следовательно часть треугольника β со стороны вершины Е до линии пересечения MN – видимая, т.е. находится над плоскостью *ABC* .

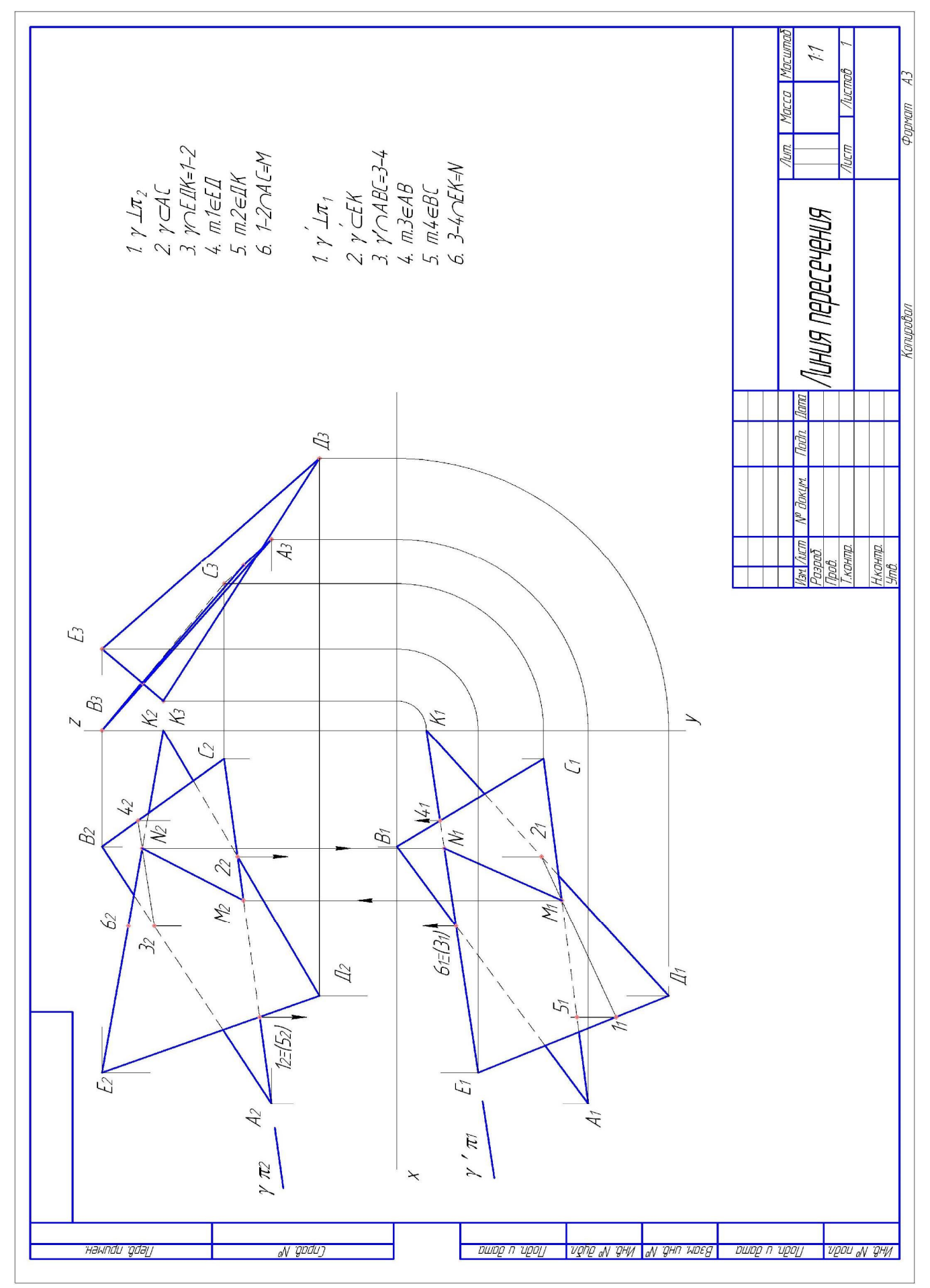

Рис. 1. Линия пересечения

Задание 2. Построить третье изображение детали по двум данным, дать разрезы, построить натуральный вид наклонного сечения. Приложение 3 согласно варианту.

Внимательно ознакомиться с конструкцией по ее двум изображениям и определить основные геометрические тела, из которых она состоит. При построении чертежа данной детали с использованием 3D модели: создаем новую деталь. Выбираем нужную плоскость для простых геометрических тел, выделенных ранее, вычерчиваем эскиз и применяем одну из операций (выдавливания, вращения, по сечениям или кинематическую) создаем геометрические тела. Если нужно, что-то вырезать (отверстие) применяем операцию вырезать. Пример построения с описанием каждого шага построения 3D моделей имеется в самой программе Компас в главном меню находим Справка- Азбука Компас-3D. Построив модель создаем рабочий чертеж данной детали (указываем плоскости разрезов и сечений соответствующим образом, получаем разрезы и сечения автоматически. Последний шаг - проставить размеры).

При выполнении плоского чертежа (без построения модели): выделить на листе бумаги соответствующую площадь для каждого вида детали. Нанести все линии видимого и не- видимого контура, построить третье изображение, построить разрезы и выполнить штриховку в разрезах. После этого следует построить натуральный вид наклонного сечения заданной фронтальнопроецирующей плоскостью («косое» сечение). Нанести все необходимые выносные и размерные линии. Проставить размерные числа на чертеже. Заполнить основные надписи и проверить правильность всех построений. Пример выполнения представлен на рисунке 2.

5

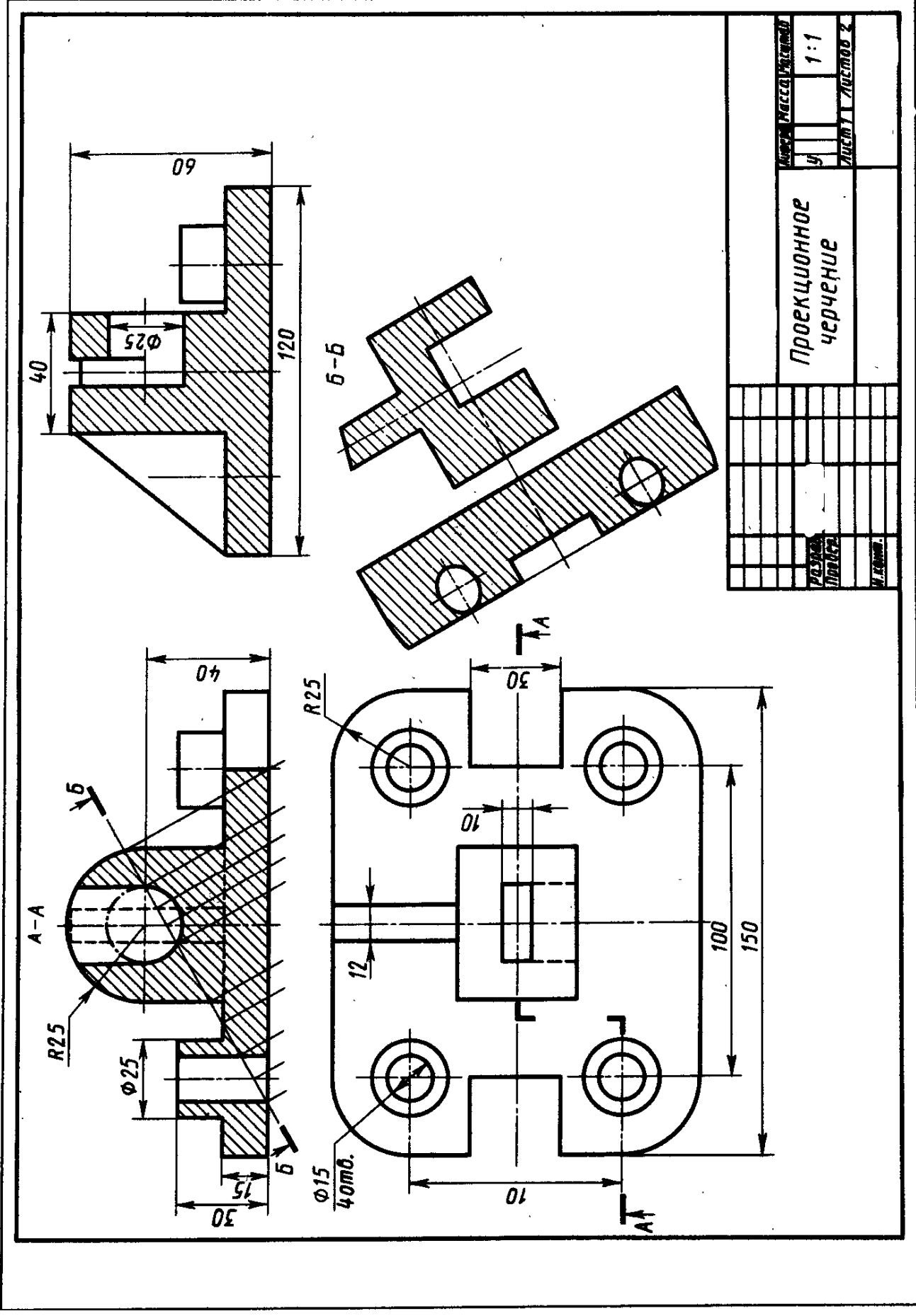

Рис.2. Пример выполнения задания 2

Задание 3.

Вычертить эскизы деталей (любой сборочной единицы состоящей минимум из 5 нестандартных деталей, из своей профессиональной деятельности) на миллиметровой или клетчатой бумаге стандартного формата А3 или А4, со всеми размерами, которые нужны для изготовления данных деталей. Каждую деталь разместить на отдельном листе. Пример выполненного эскиза детали «Рычаг» представлен на рисунке 3.

По эскизам вычертить сборочный чертеж в стандартном масштабе на ватмане формата А3 или А4 с оформлением спецификации на отдельном листе формата А4 (Простая спецификация ГОСТ 2.106-96) (Рис. 4).

Задание 4.

Работа выполняется на формате А3 или А4.

Вычертить принципиальную электрическую схему любого устройства, имеющие по возможности все элементы (резисторы, транзисторы, конденсаторы, диоды и т.д.), к примеру, регулятор температуры, какие либо защитного или стабилизирующего характера схемы и т.д. Элементы на схеме необходимо вычертить по размерам ГОСТа и указать позиционное обозначение. Составить спецификацию перечня элементов (с указанием марки и номинала) входящих в состав принципиальной электрической схемы.

Перед тем как приступить к вычерчиванию схемы необходимо разобраться с устройством, принципом действия и ее работой.

7

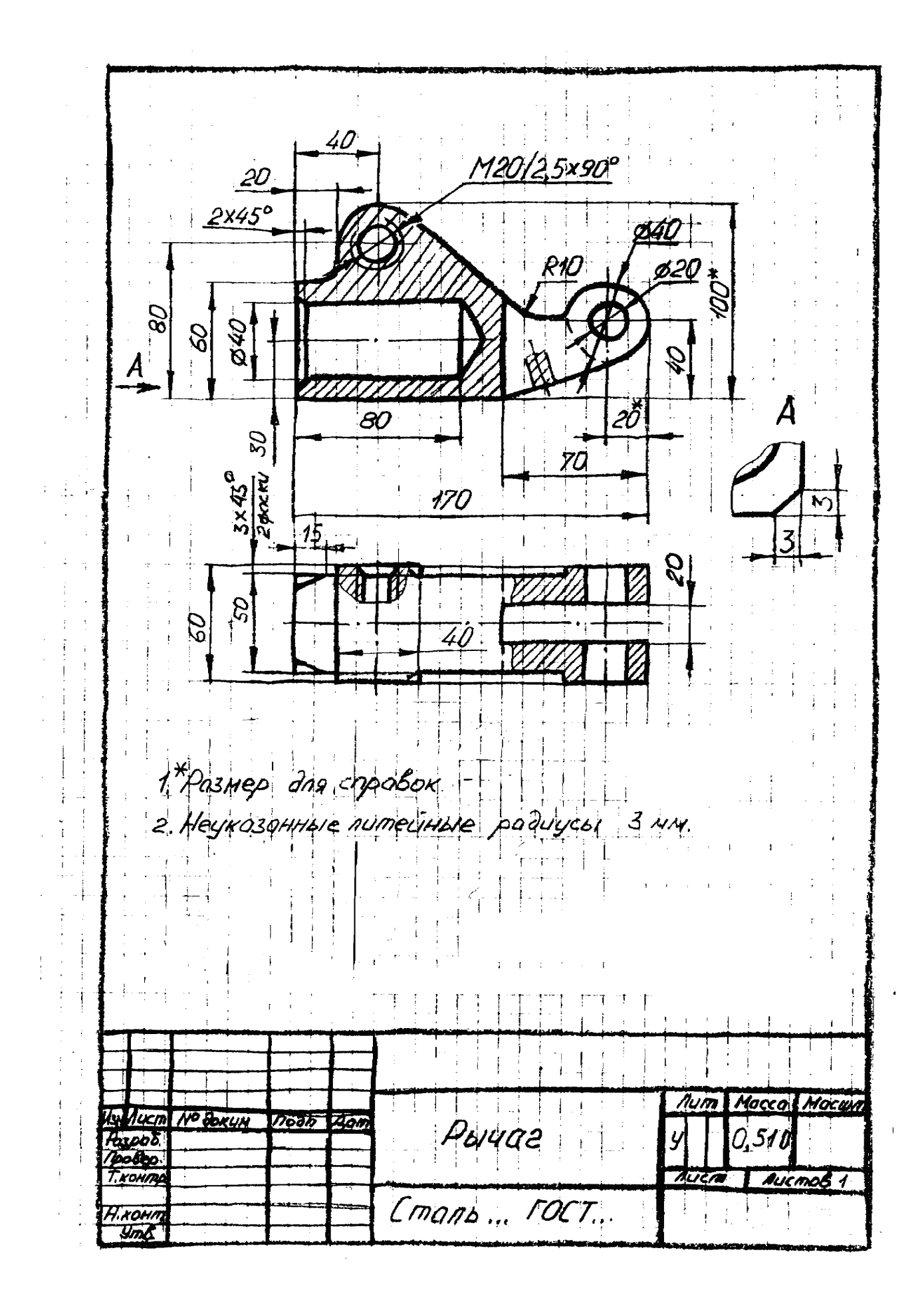

Рис. 3. Пример оформления эскиза.

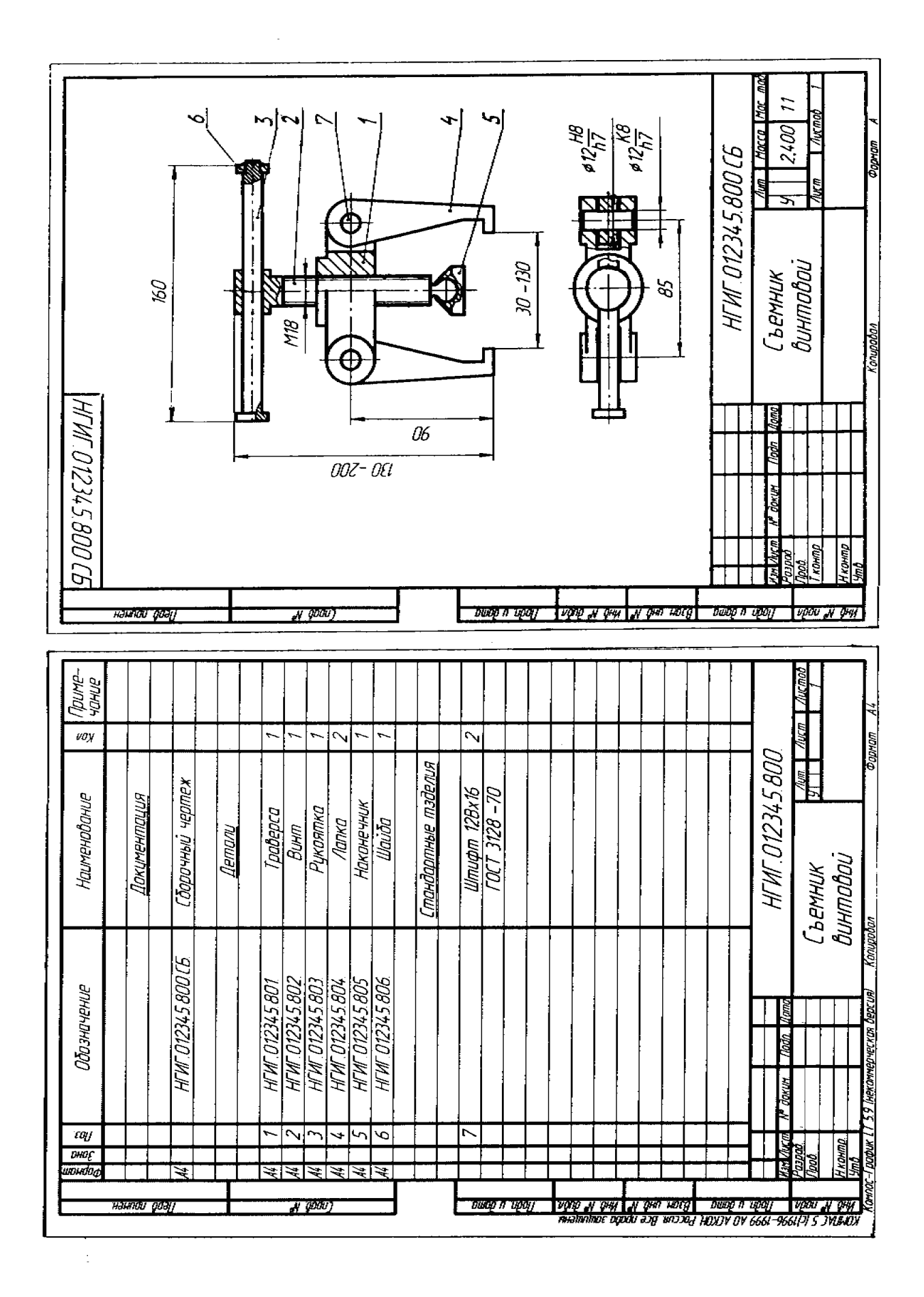

Рис. 4. Пример оформления: а) спецификация, б) сборочный чертеж

## Вопросы по инженерной графике к зачету

1 Виды и их расположение на чертеже.

2 Разрезы. Классификация разрезов.

3 Сечения, выносные элементы, надписи и обозначения.

4 Аксонометрия. Виды аксонометрических изображений.

5 Правила для построения больших и малых осей.

6 Виды резьбы и изображения её на чертеже. Основные параметры резьбы. Обозначение резьб на чертежах.

7 Разъемные соединения. Крепежные детали, их обозначение по ГОСТам.

8 Болтовое соединение. Названия деталей, входящих в соединения.

Упрощенное изображение болтового соединения.

9 Расчет длины болта для соединения деталей.

10 Изображение болтового соединения по конструктивным размерам.

11 Соединение шпилькой. Вычерчивание соединения шпилькой по условным отношениям.

12 Упрощенное изображение соединения шпилькой.

13 Соединение винтом. Названия деталей, входящих в соединение.

14 Упрощенный способ изображения винтового соединения.

15 Шпоночные соединения. Обозначение шпонки по ГОСТ.

16 Шлицевые соединения. Способы центрирования вала в шлицевых соединениях.

17 Условные обозначения шлицевых соединений на чертежах.

18 Трубное соединение. Обозначение условного прохода. Наружный диаметр трубы, как его подсчитать.

19 Неразъемные соединения. Определения.

20 Сварные соединения. Сварной шов. Обозначение и изображения на чертеже.

21 Эскиз. Определение. Правила выполнения эскиза.

22 Простановка размеров на эскизе. Способы нанесения размеров. Выбор баз.

23 Справочные размеры на чертежах.

#### Список литературы

- 1. Левицкий В.С. Машиностроительное черчение. М.: Высшая школа, 2002. – 430 с.
- 2. Попова Г.Н., Алексеев С.Ю. Машиностроительное черчение: Справочник. – П.: Машиностроение, 1986. – 447 с.
- 3. Чекмарев А.А. Начертательная геометрия и черчение. М.: Гуманитарный издательский центр «Владос», 1999. – 470 с.
- 4. Вяткин Г.П. Машиностроительное черчение. М.: Машиностроение, 1985. – 367 с.
- 5. Анурьев В.И. Справочник конструктора машиностроителя. Том I, II, III. – М.: Машиностроение, 2000. – 728 с.
- 6. Гордон В.О., Семенцов-Огиевский М.А. Курс начертательной геометрии – М.: МИРЭА, 1988г.
- 7. Бабулин Н.А. Построение и чтение машиностроительных чертежей. – М.: Высшая школа, 1998. – 367 с.

## **Приложения**

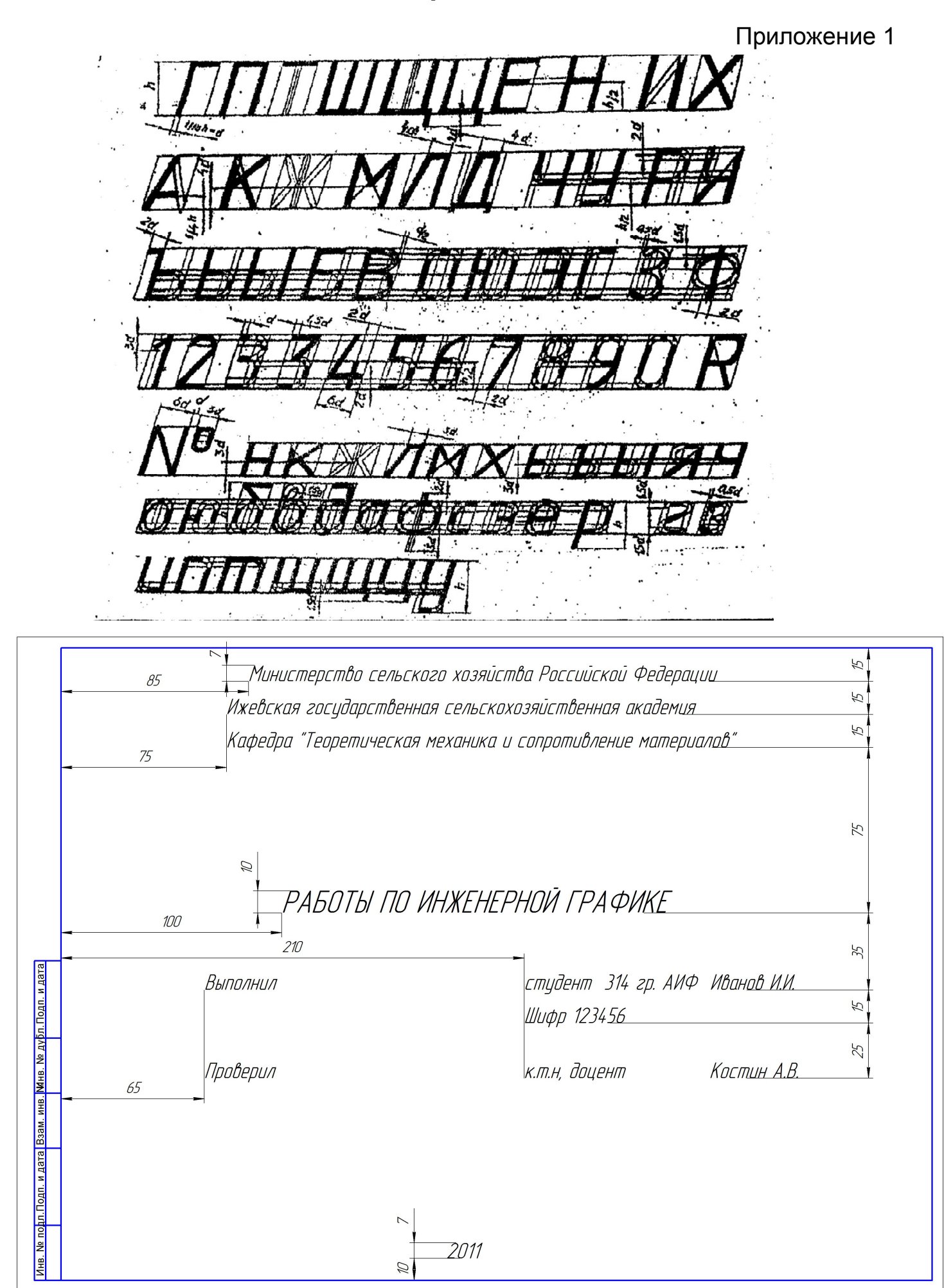

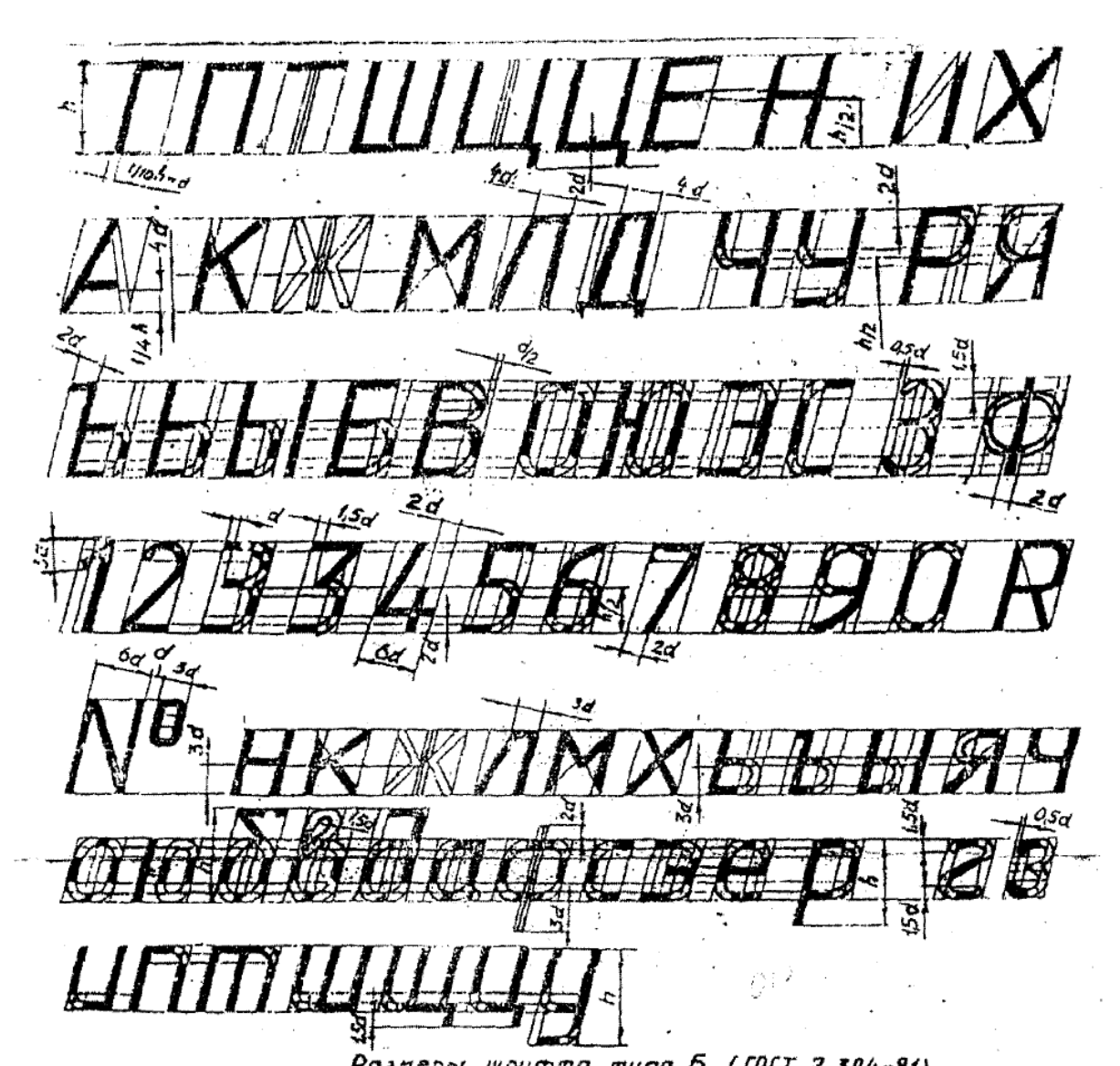

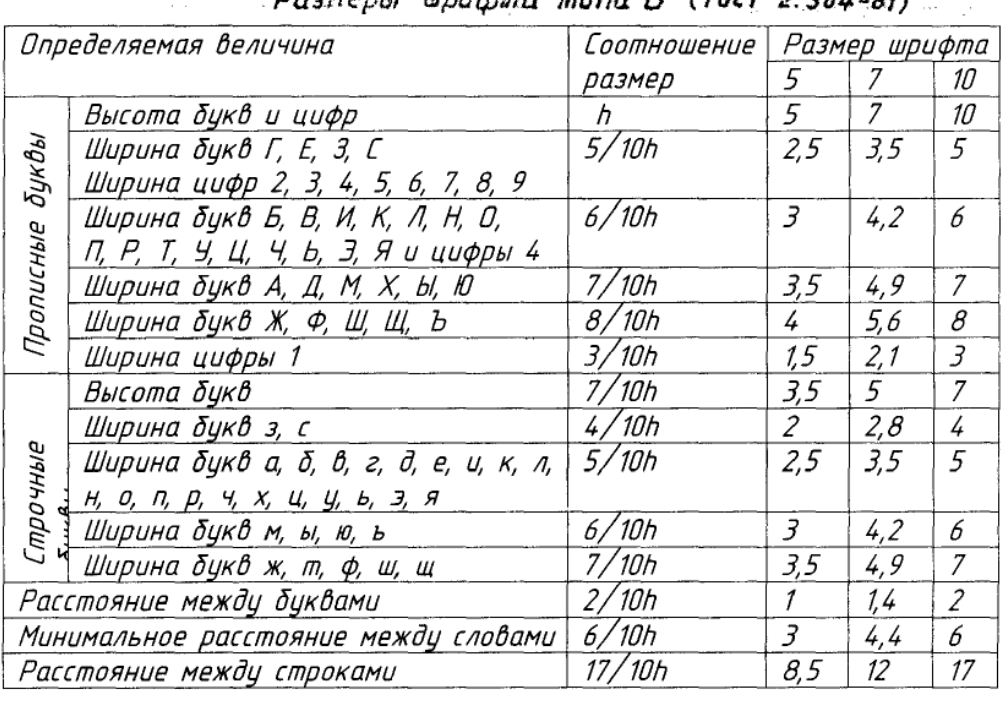

# Приложение 2

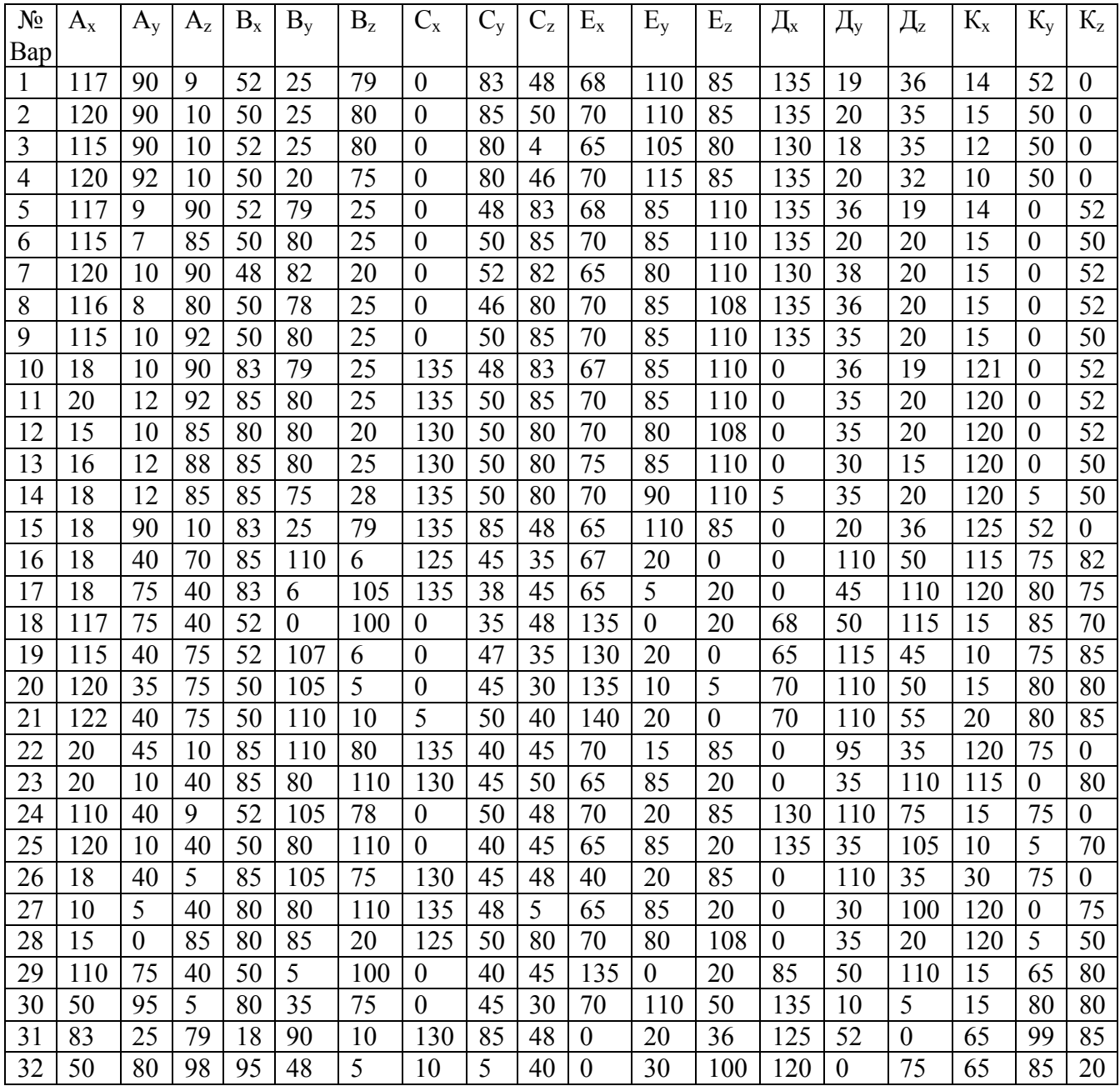

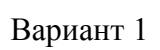

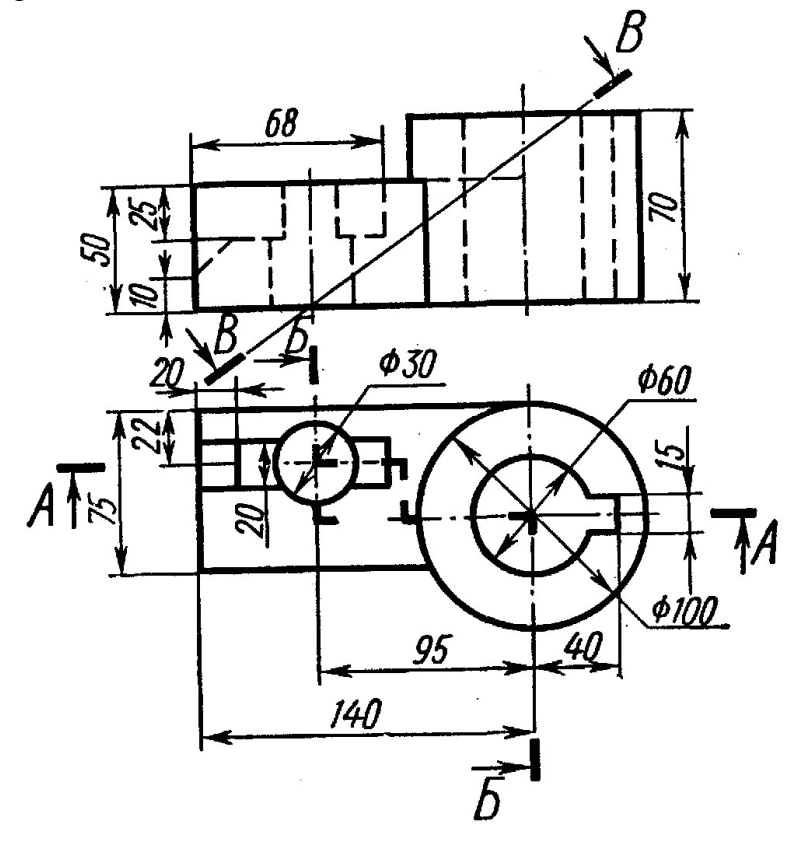

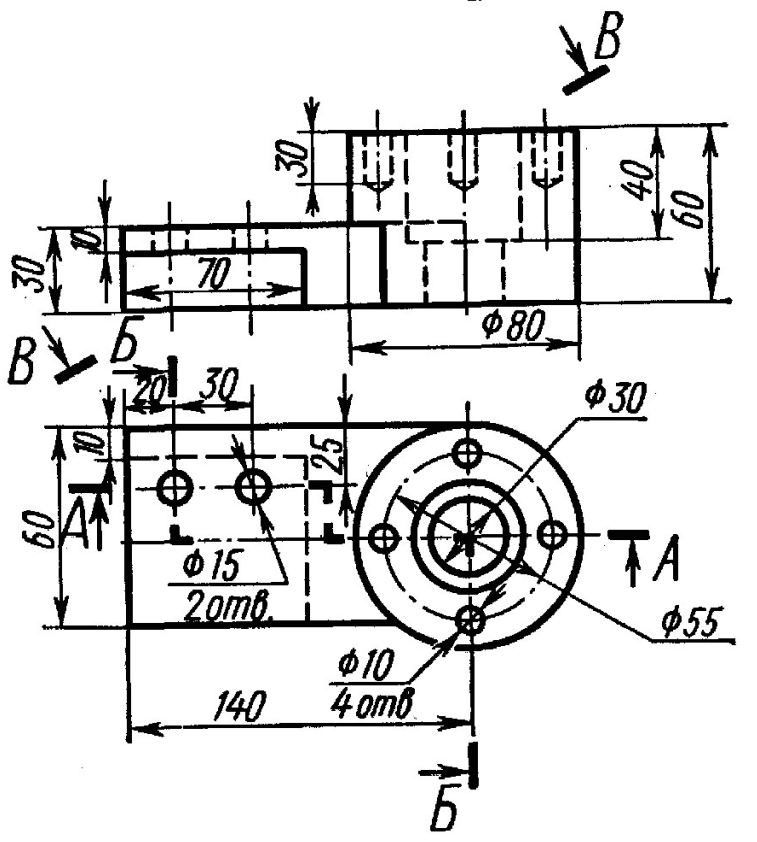

Вариант 3

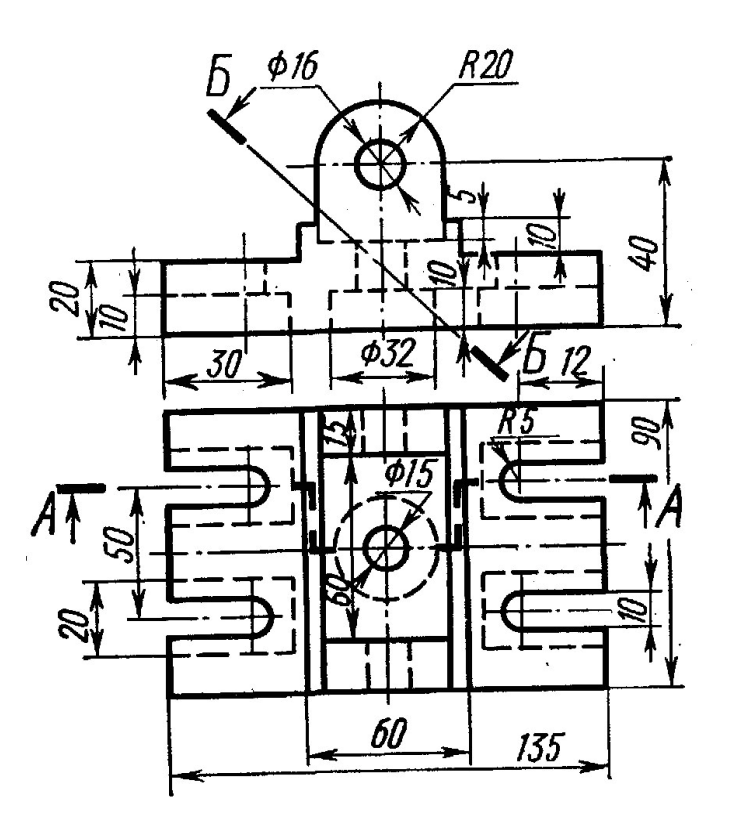

Вариант 4

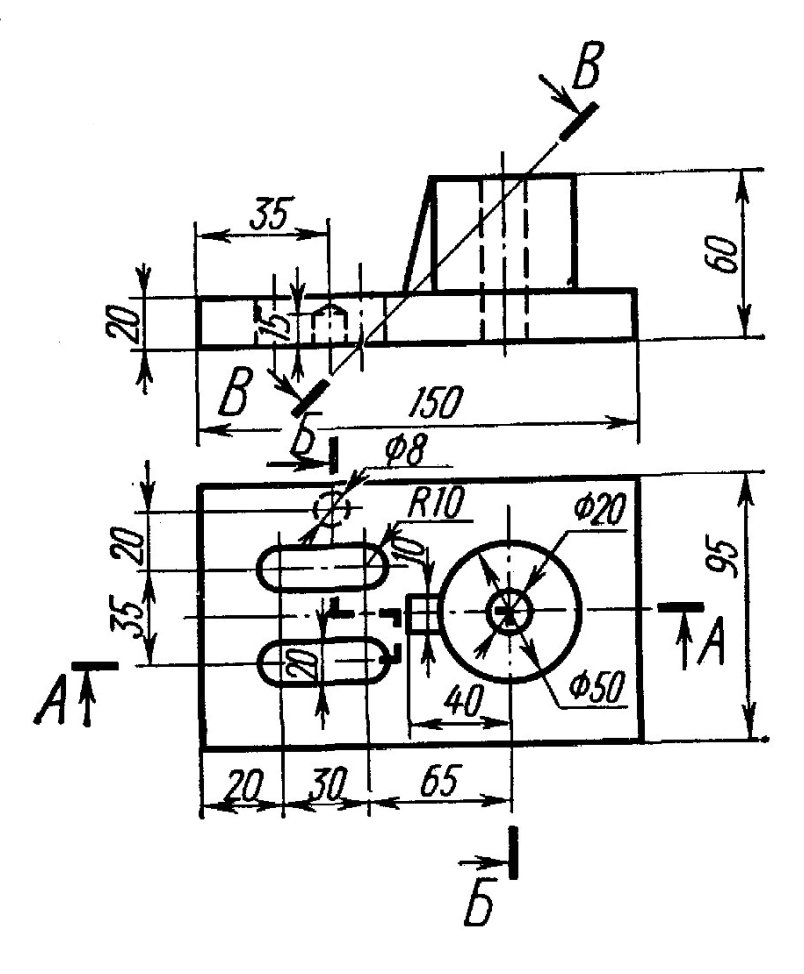

Вариант 5

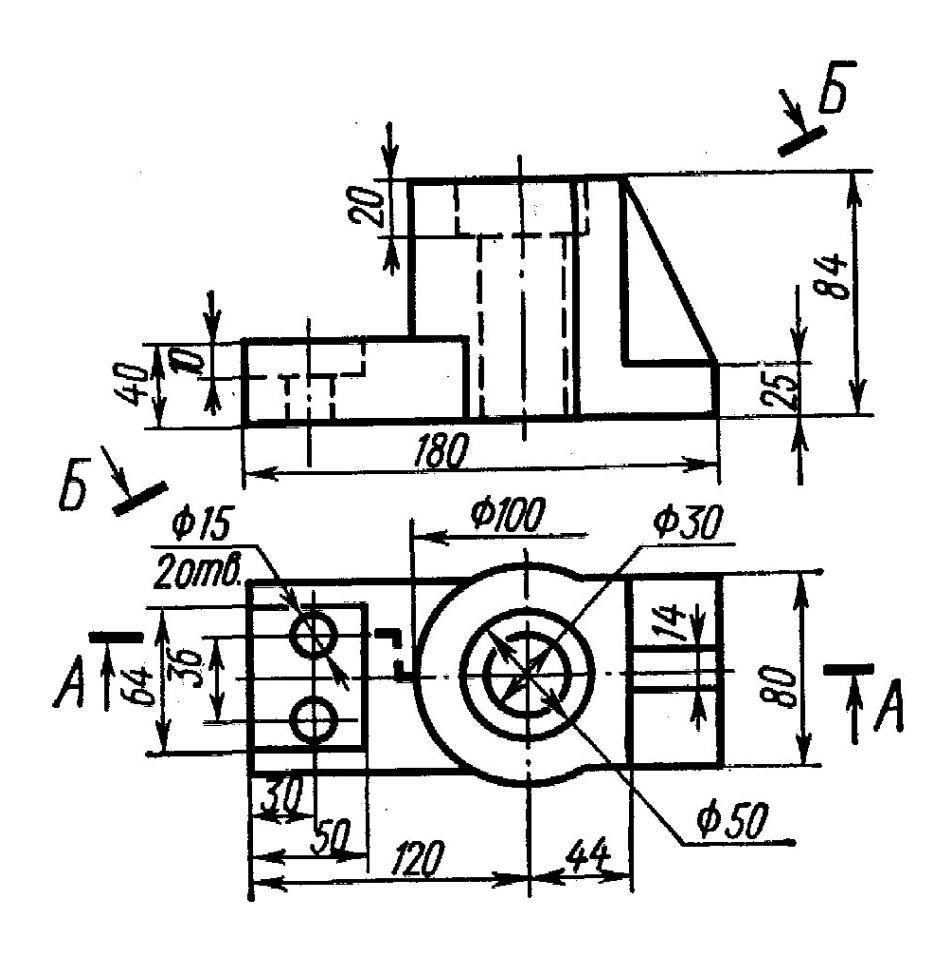

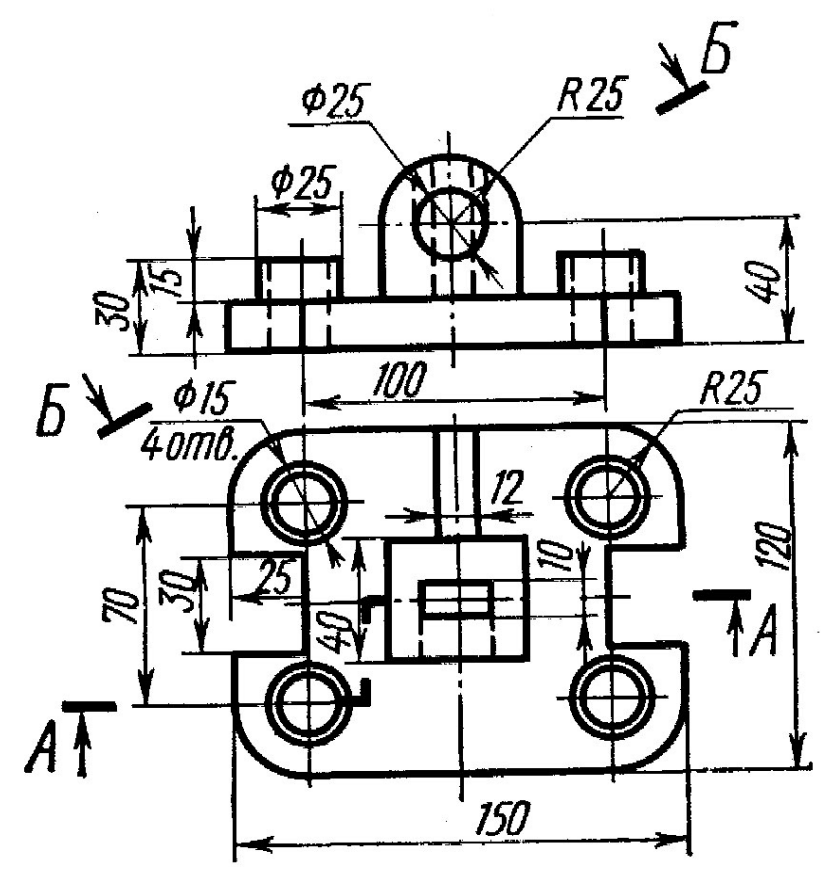

Вариант 7

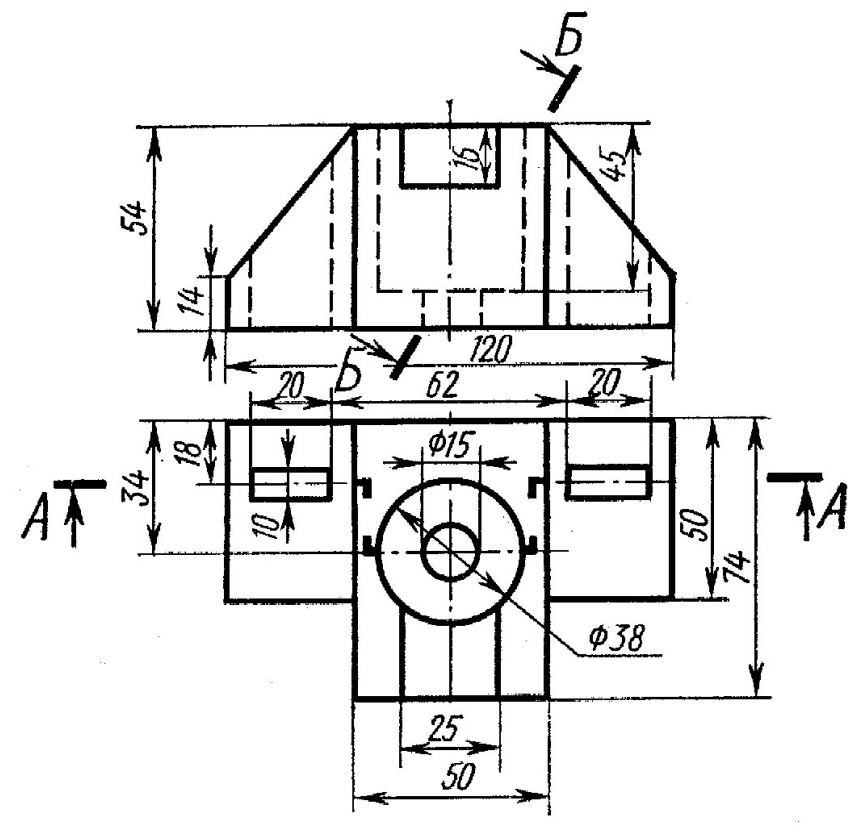

Вариант 8

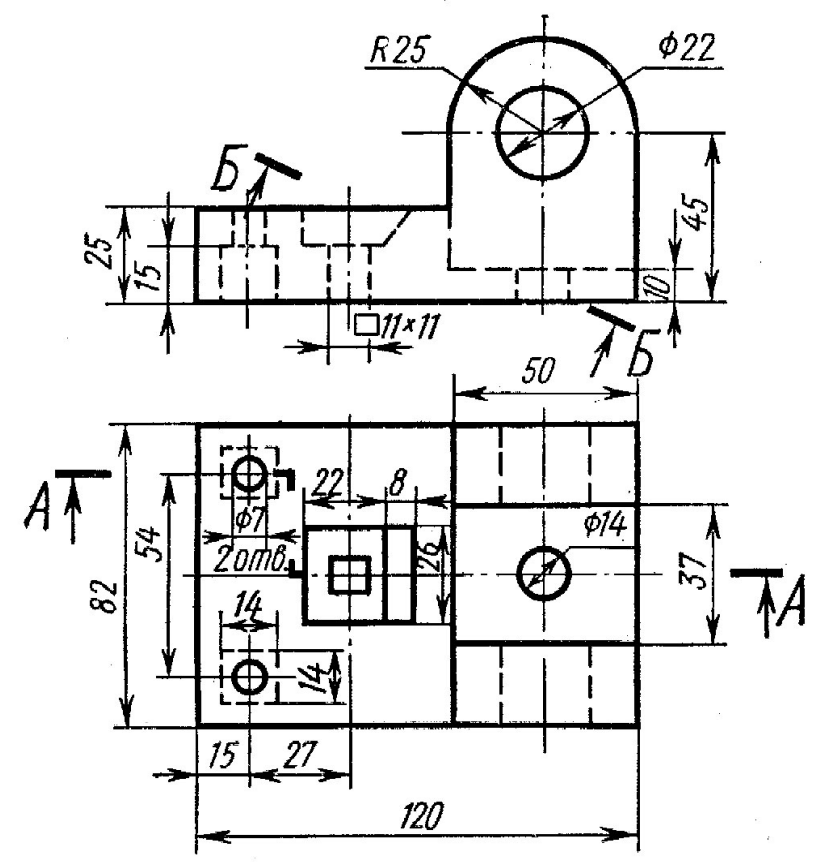

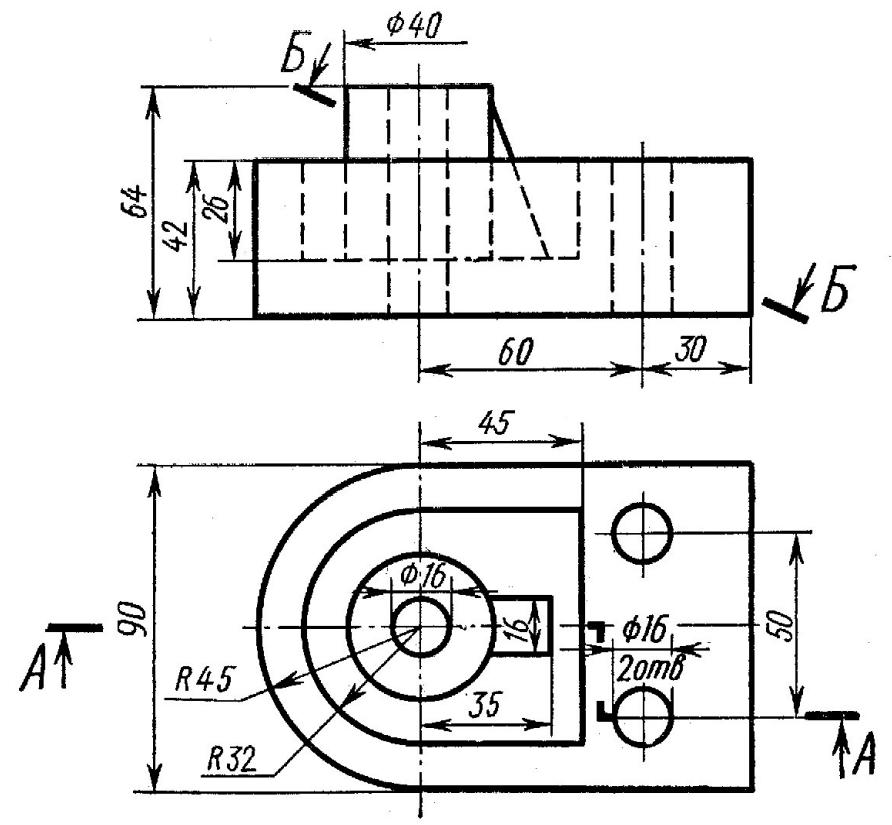

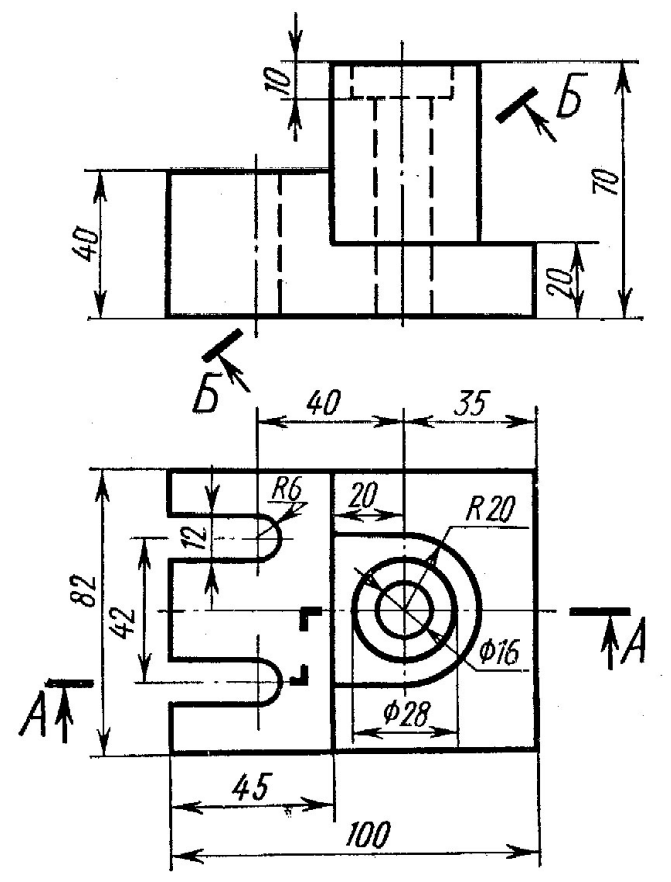

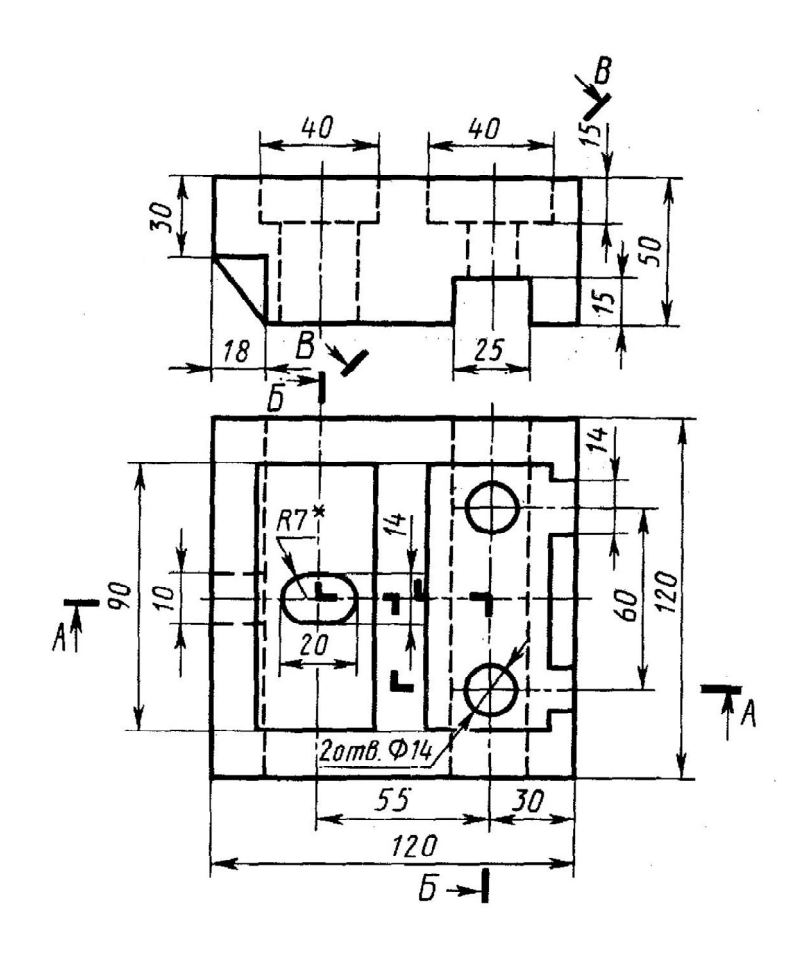

Вариант 12

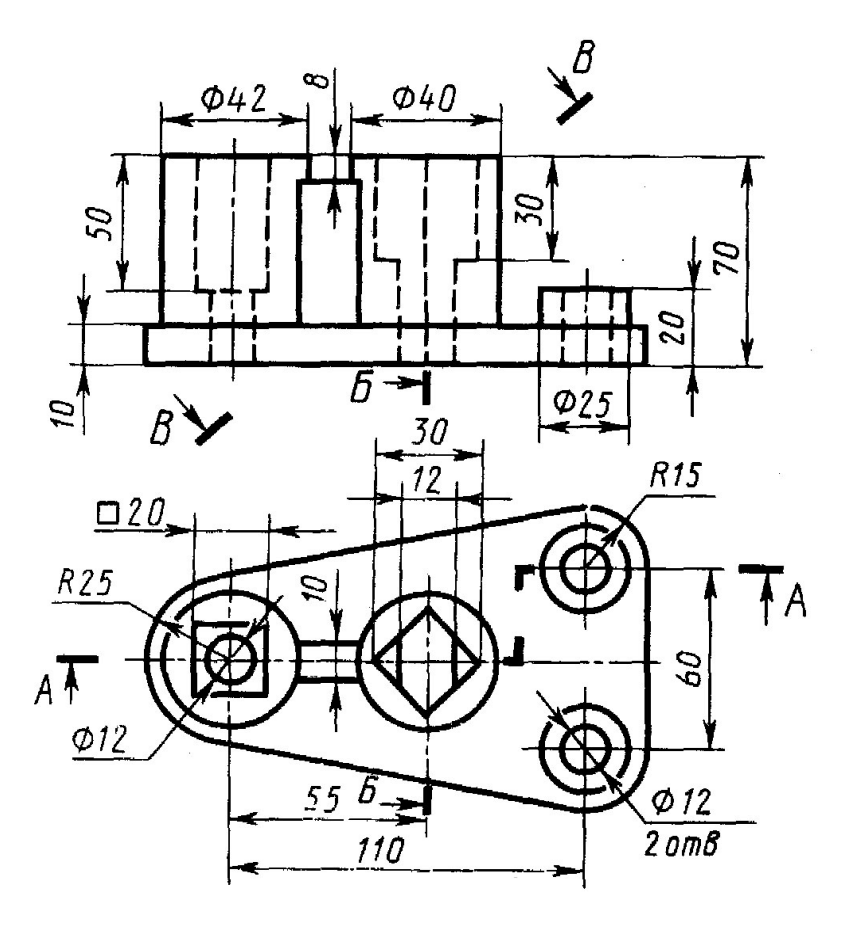

Вариант 13

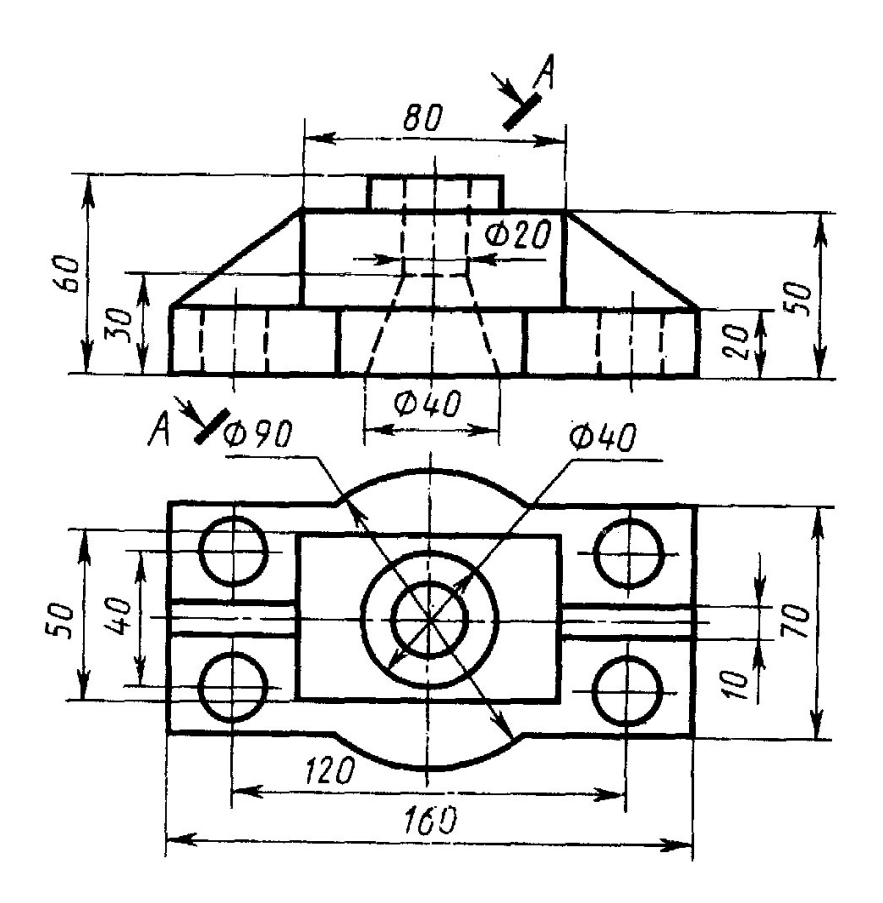

Вариант 14

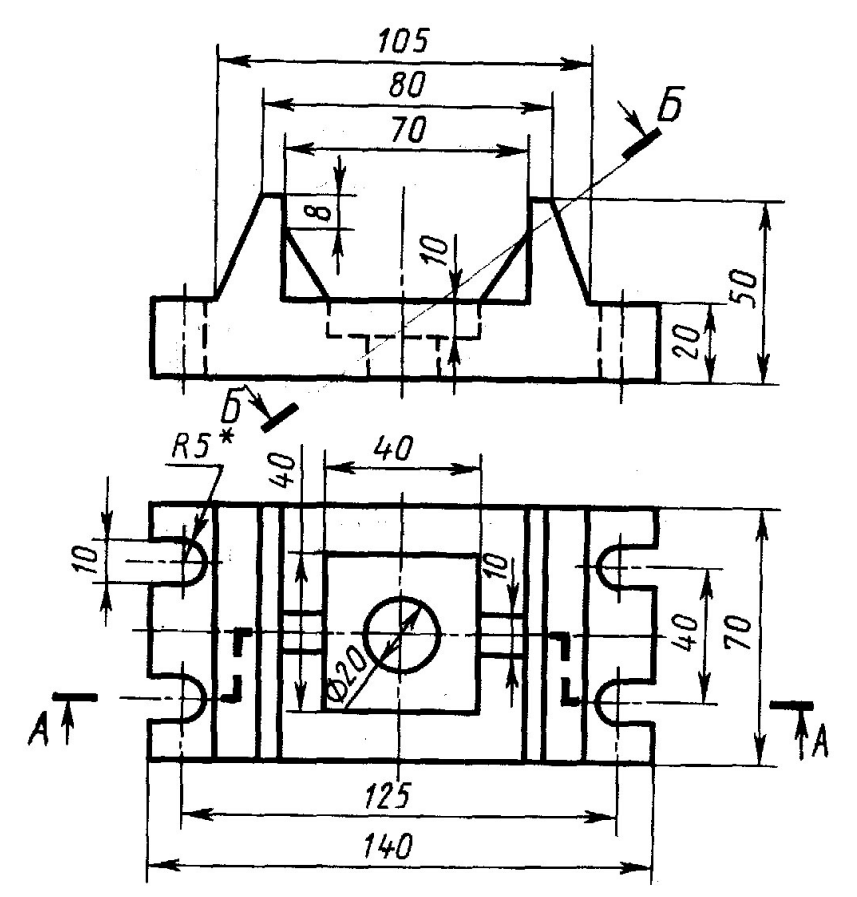

Вариант 15

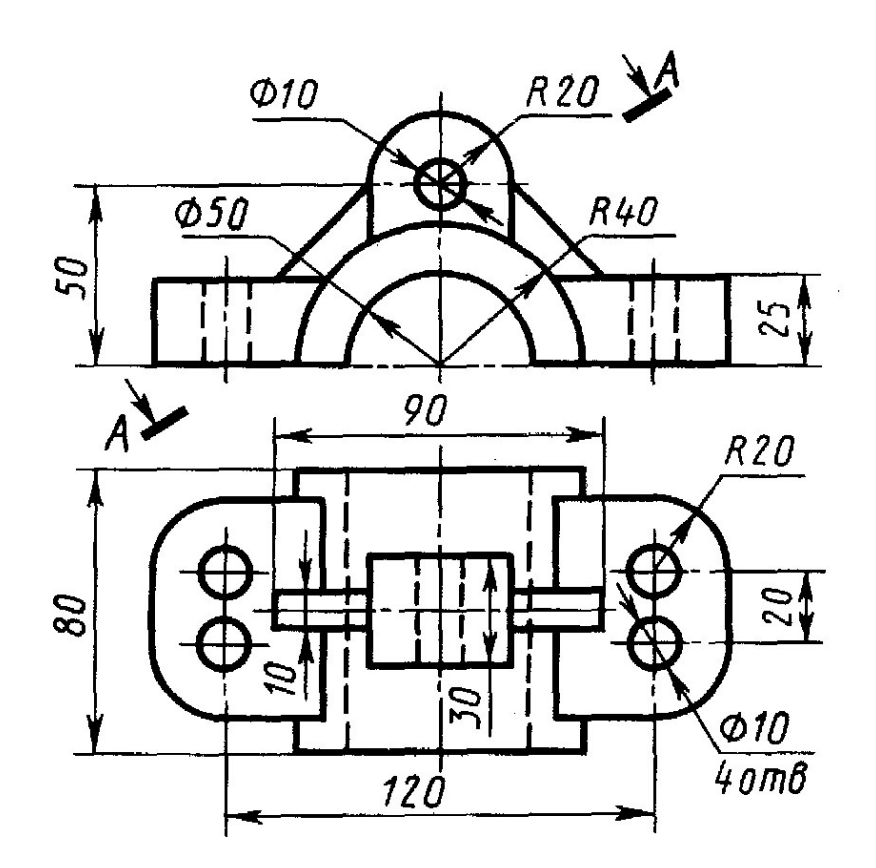

 $70 \,$ 

Вариант 16 60  $15$  $\sqrt{\frac{B}{\epsilon}}$  $\tilde{a}$ 30  $O+$  $52$  $20<sub>1</sub>$ ↑  $\beta$ 20 'ລ່  $\overline{20}$  $50$  $012$ 20mB. 010  $\frac{\varphi}{24}$ C)  $\partial \theta$  $\overline{f}_A$ 55  $\sqrt{A}$  $\frac{50}{115}$  $\frac{55}{5}$ 

Вариант 17

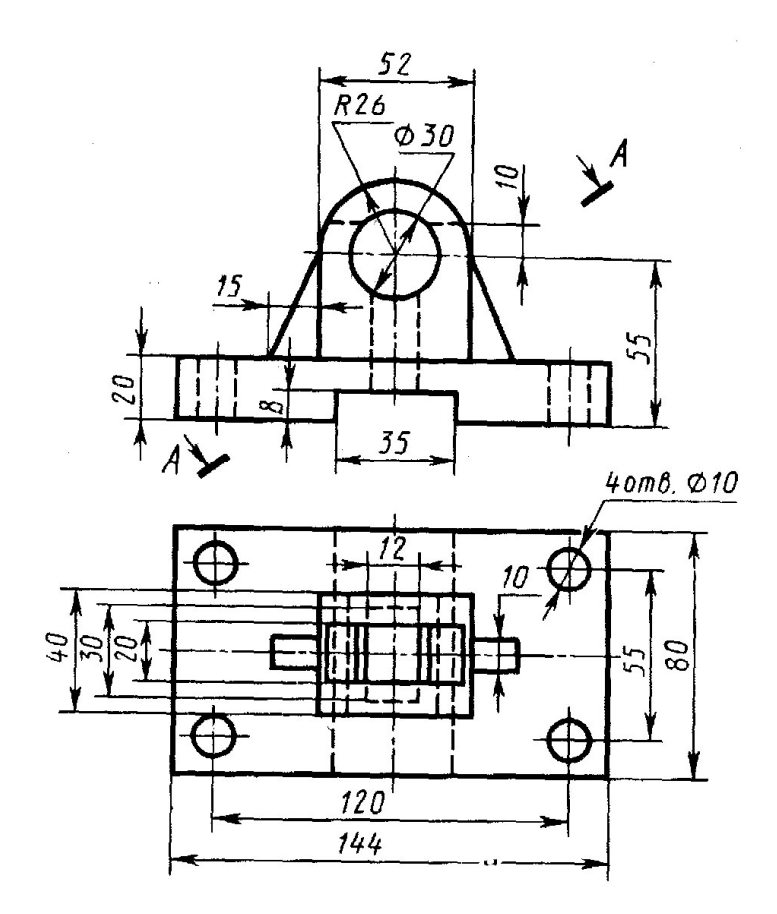

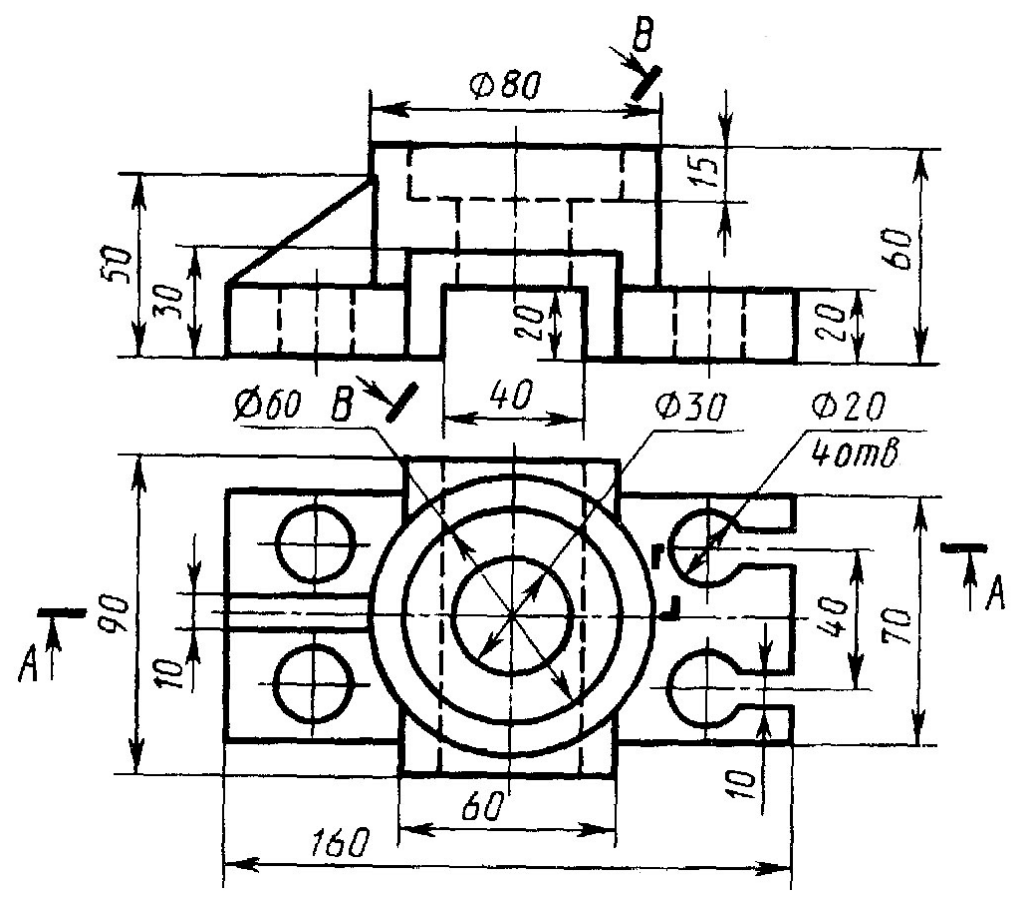

Вариант 19

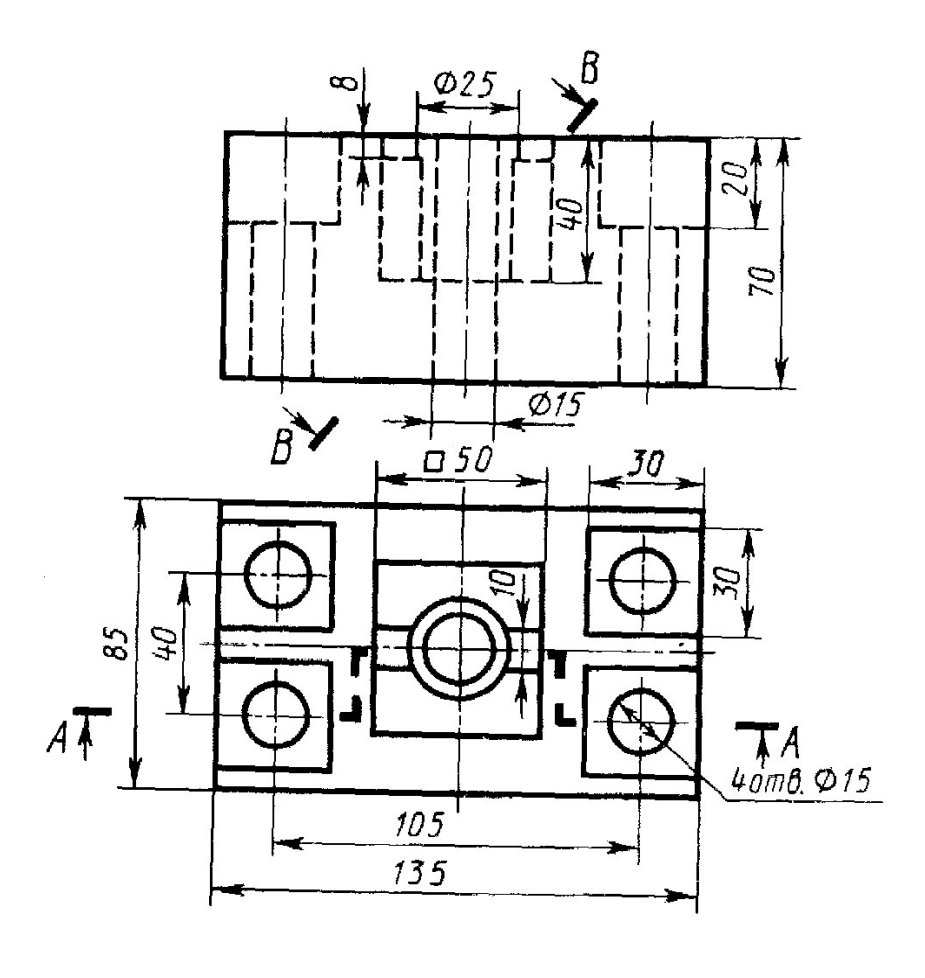

 Вариант 20

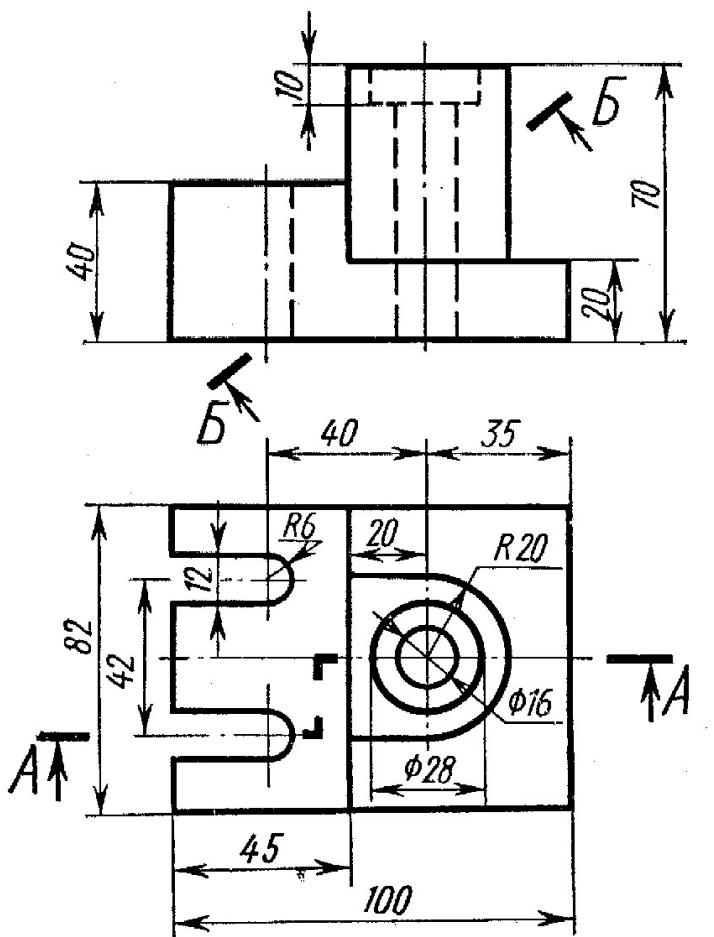

Вариант 21

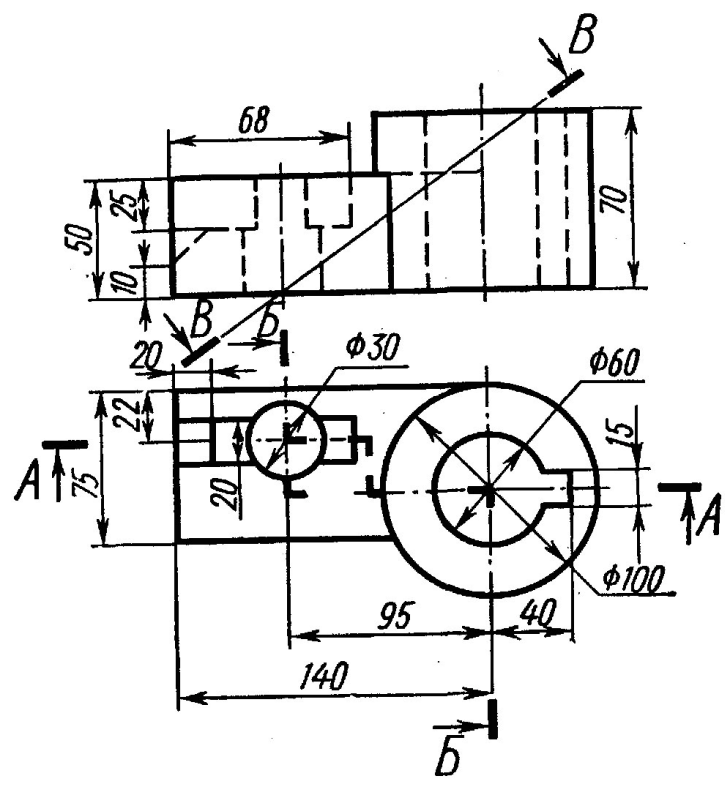

Вариант 22

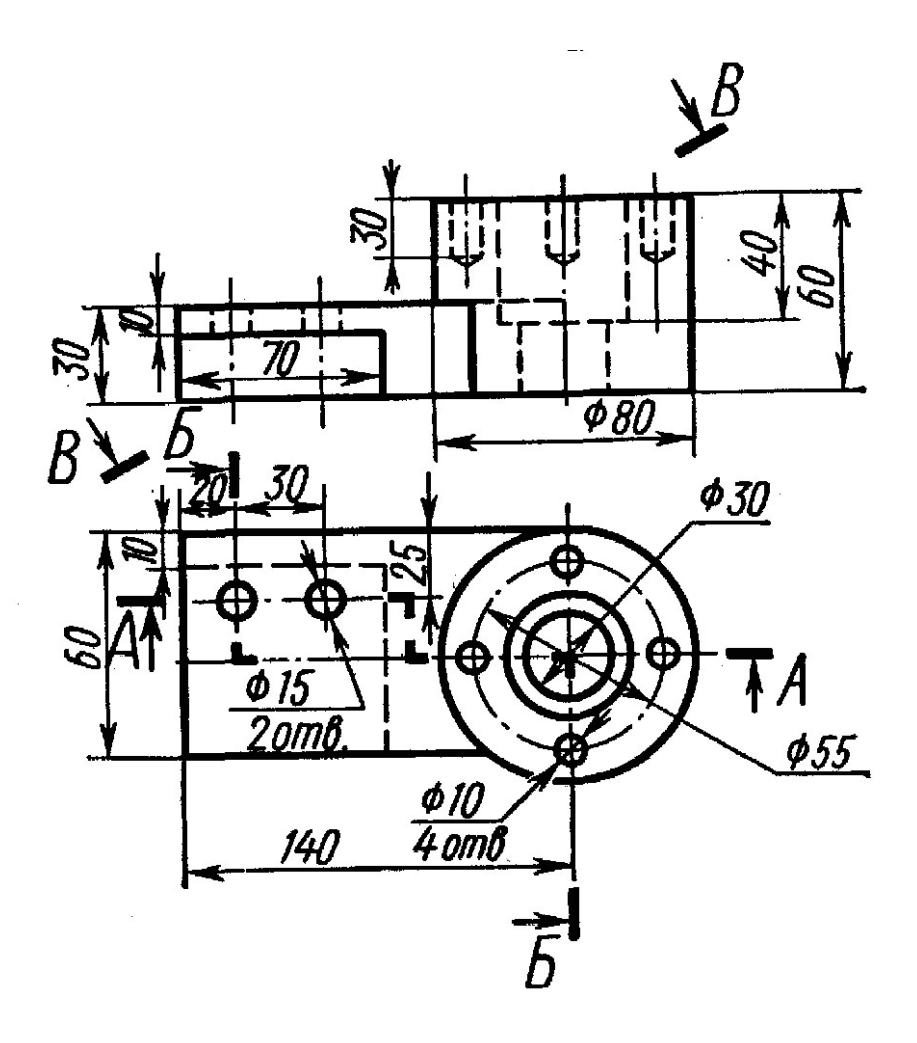

Вариант 23

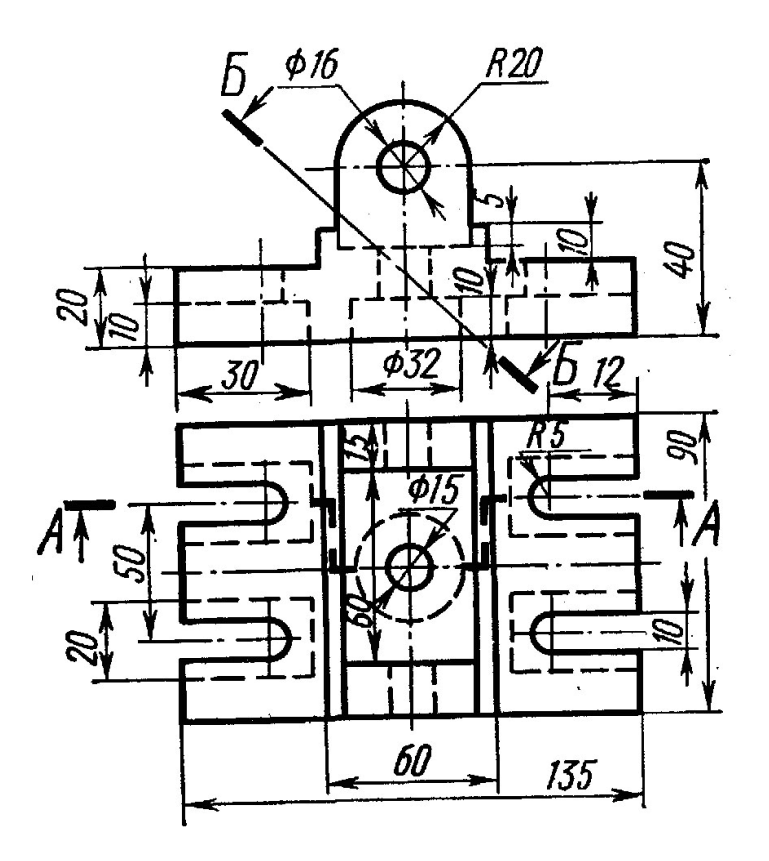

Вариант 24

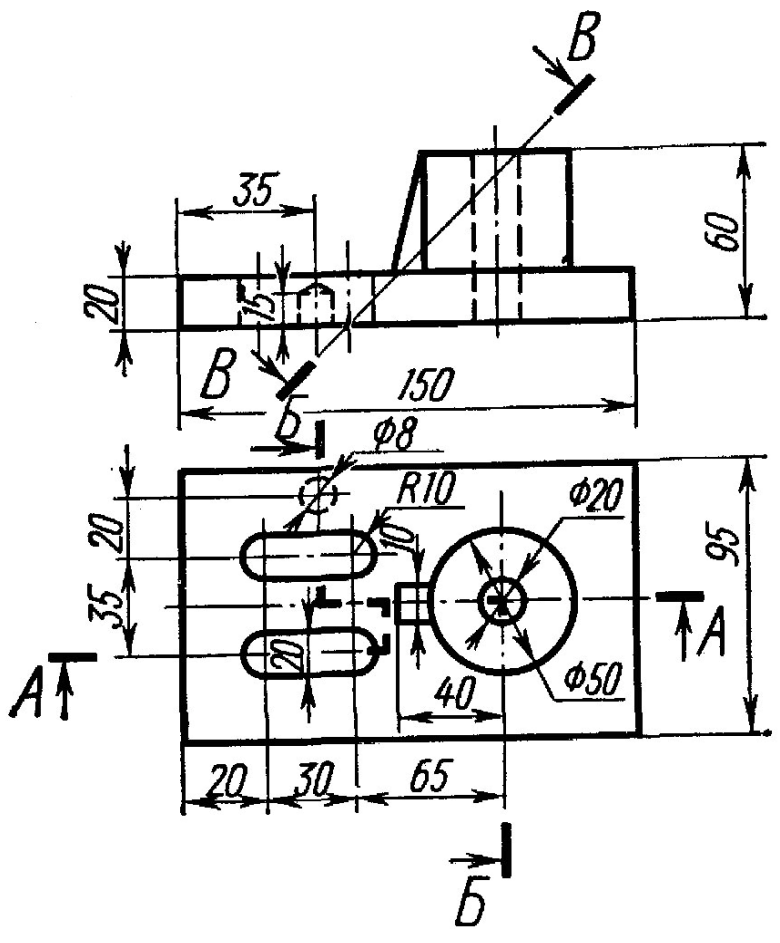

Вариант 25

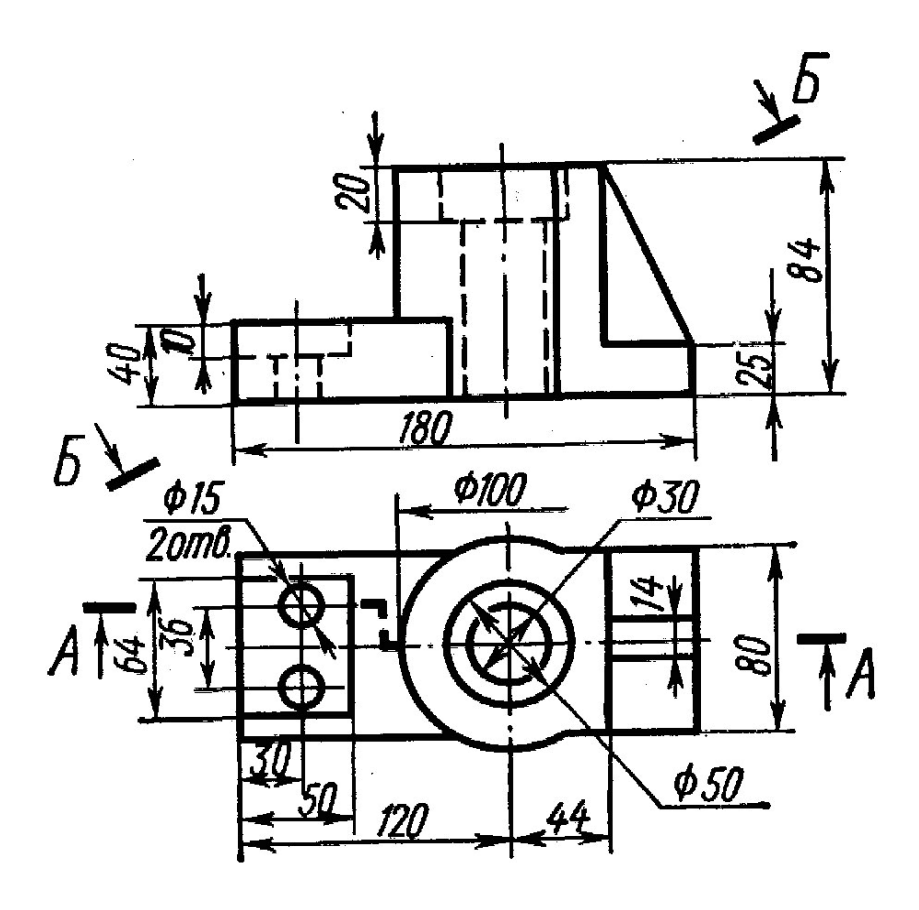

Вариант 26

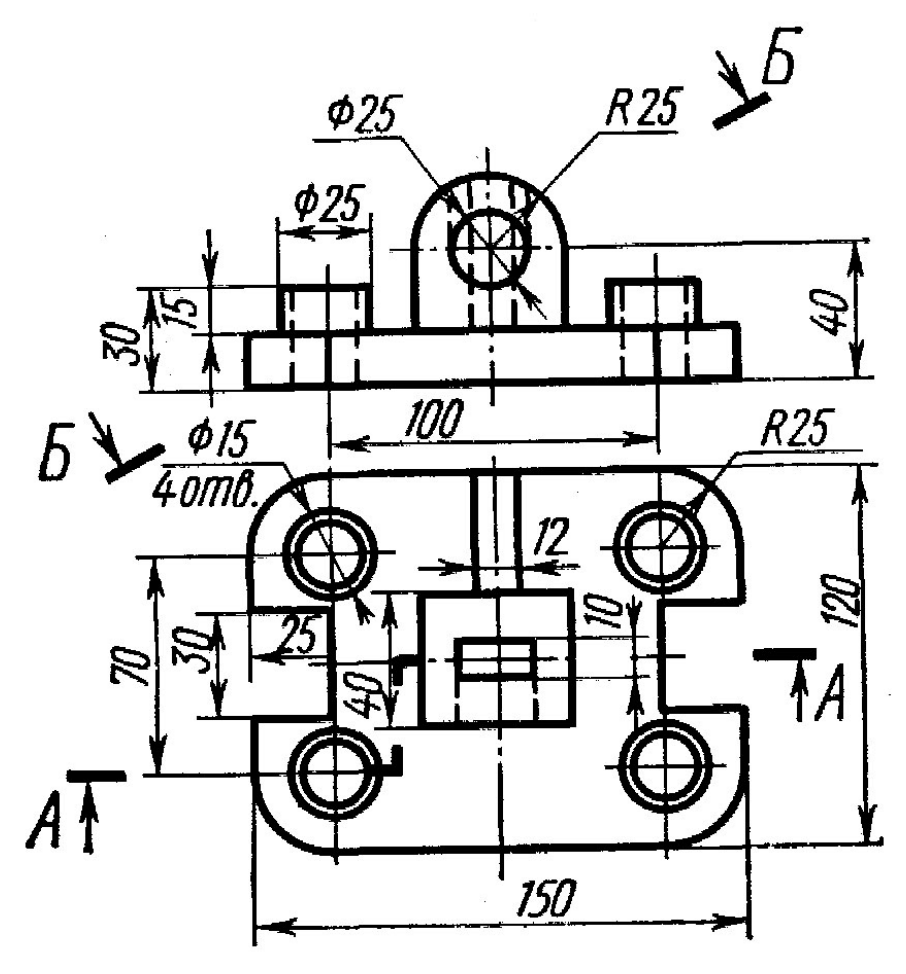

Вариант 27

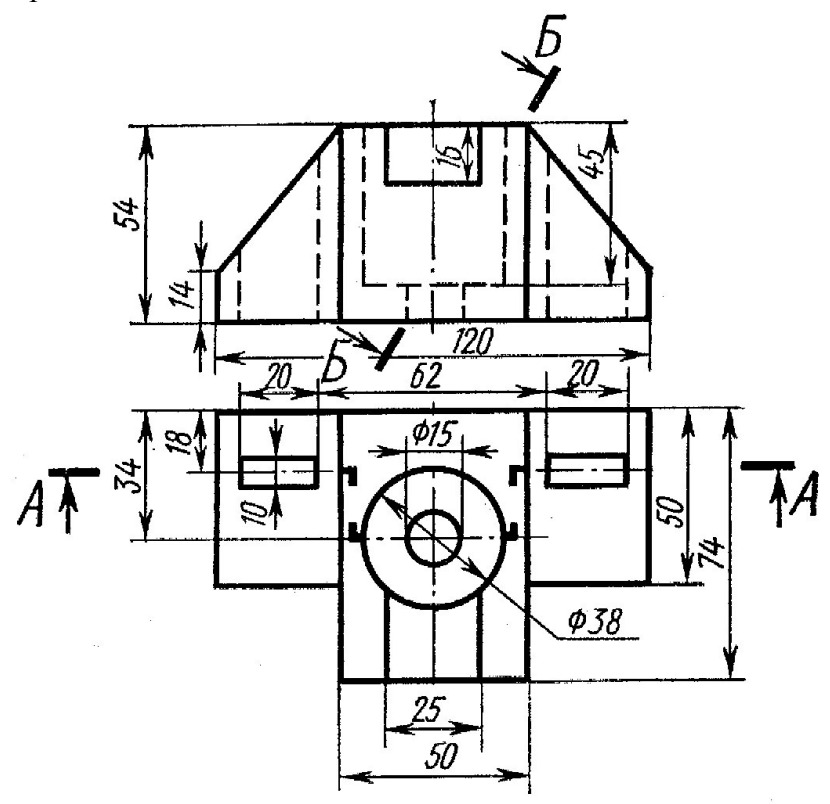

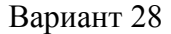

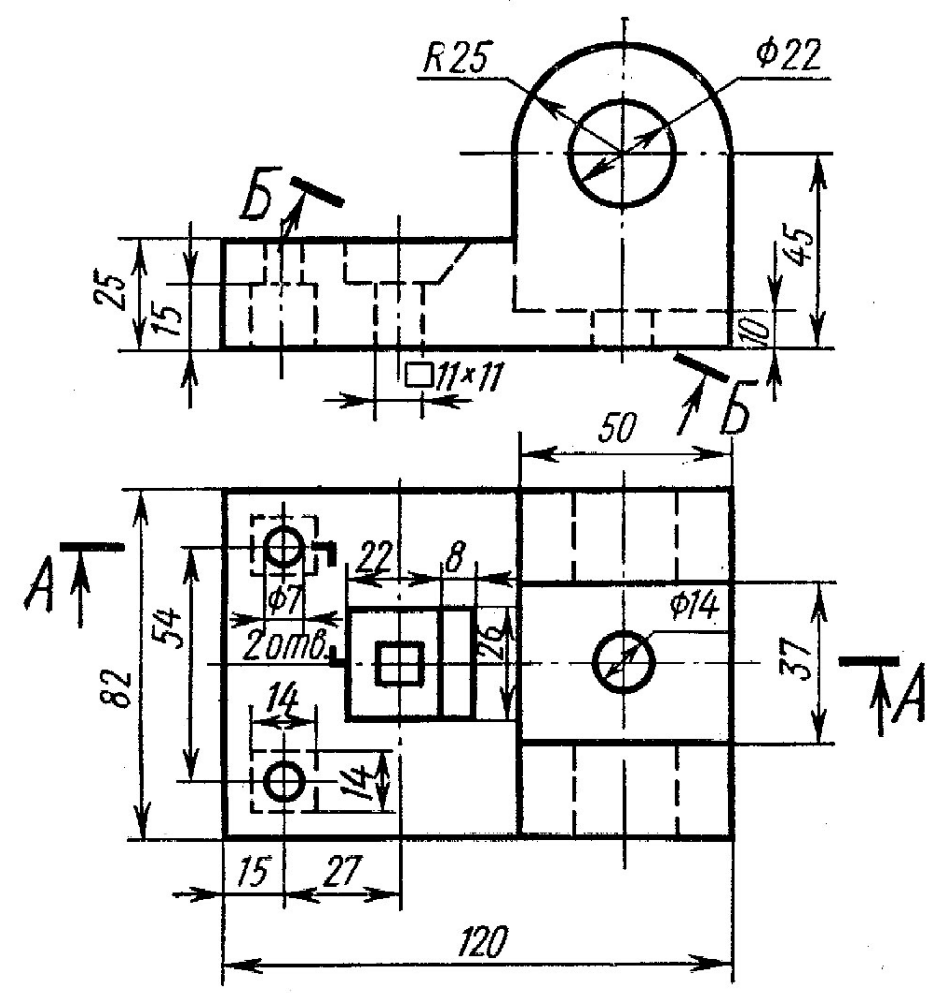

Вариант 29

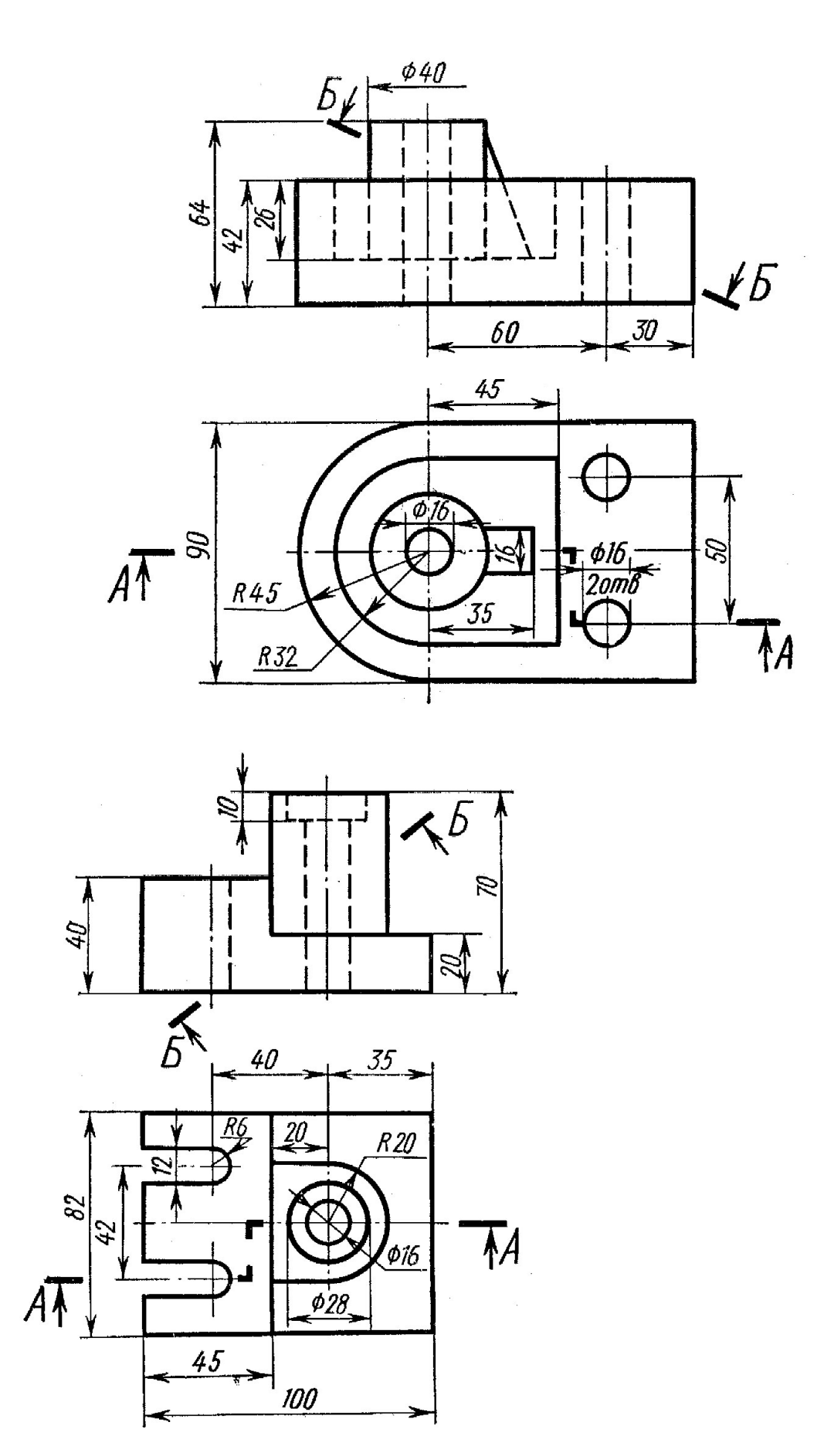

Вариант 30

Приложение 4